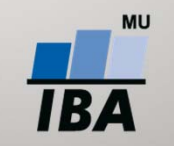

**MASARYKOVA UNIVERZITA** INSTITUT BIOSTATISTIKY A ANALÝZ

# **Vývoj nad platformou Symfony 2**

Petr Holub, Ond řej Melkes

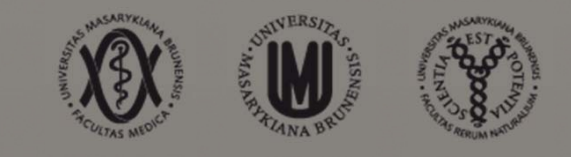

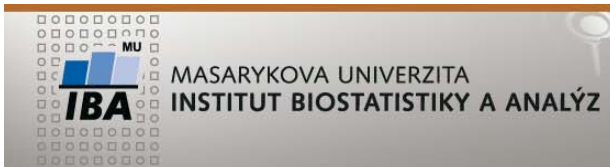

**Základní koncept - dekompozice**

- V Symfony je každá komponenta odd ělená od ostatních a má jasn ě definované závislosti.
- Výsledná aplikace je tvo řena vlastní konfigurací s minimálním množstvím kódu ve složce app.
- Funkce aplikace se nachází ve vlastních bundlech.
- Každý bundle má vlastní repozitá ř.
- Výhoda je znovupoužitelnost každého bundle <sup>v</sup> r ůzných aplikacích.

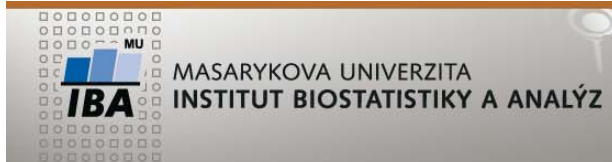

## **Bundle z pohledu aplikace**

• Instalace

```
 Vložení repozitá
ře do composer.json
"repositories": [
      {<br>}
         "type": "git",
        "url": "git@dev.iba.muni.cz:registry-
  vyvoj/serverroutingbundle.git"
      }<br>}
   ]
```
 $\overline{\phantom{a}}$ P ři instalaci je t řeba mít pušt ěného ssh agenta s klí čem do gitlabu

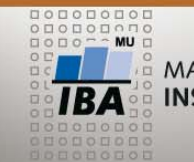

### $OLALI$ . **Bundle z pohledu aplikace**

#### $\bullet$ Instalace

```
Vložení require
"require": {
     "Iba/ServerRoutingBundle": "dev-master"
}
```

```
Vložení do app/AppKernel.php
$bundles = array(
 new Iba\ServerRoutingBundle\IbaServerRoutingBundle(),
);
```
Dále sta čí zavolat composer update / install

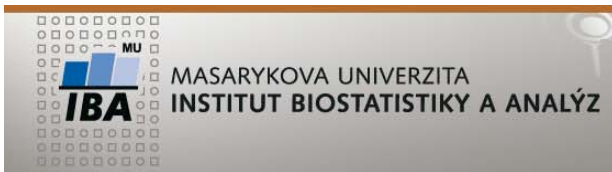

# **Bundle z pohledu aplikace**

- Konfigurace
	- Nastavení routování
	- **A další konfigurace**

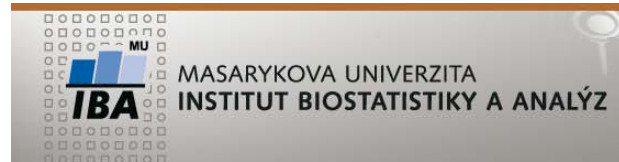

#### POSA III ARAVE

**Vývoj bundle**

- Adresářová struktura
	- $\overline{\phantom{a}}$  Kostru bundle lze vygenerovat pomocí symfony console
	- Podrobněji: http://symfony.com/doc/2.0/cookbook/bundles/bes t\_practices.html

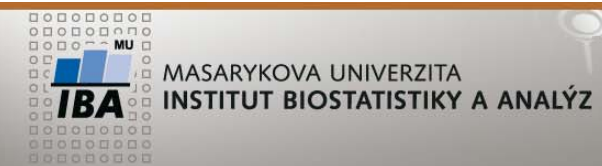

- $\bullet$ Composer.json
- Základní popis souboru composer.json pro bundle

```
"name": "Iba/ServerRoutingBundle",
"type": "library",
"description": "This library provides basic server routing",
"keywords": ["routing"],
"homepage": "http://iba.muni.cz",
"license": "MIT",
"authors": [
  {
     "name": "Petr Holub,
  },
],
```
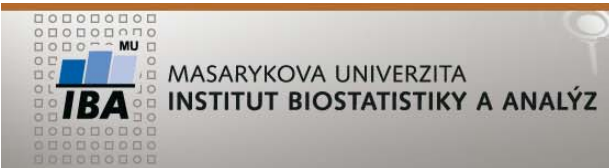

**Vývoj bundle**

- •Composer.json
- Základní popis souboru composer.json pro bundle (pokračování)

```
"require": {
  "php": ">=5.3.2",
  "friendsofsymfony/rest-bundle": "dev-master"
},
"autoload": {
  "psr-0": { "Iba\\ServerRoutingBundle": "" }
},
"target-dir": "Iba/ServerRoutingBundle",
"extra": {
  "branch-alias": {
     "dev-master": "0.1.x"
   }<br>}
}
```